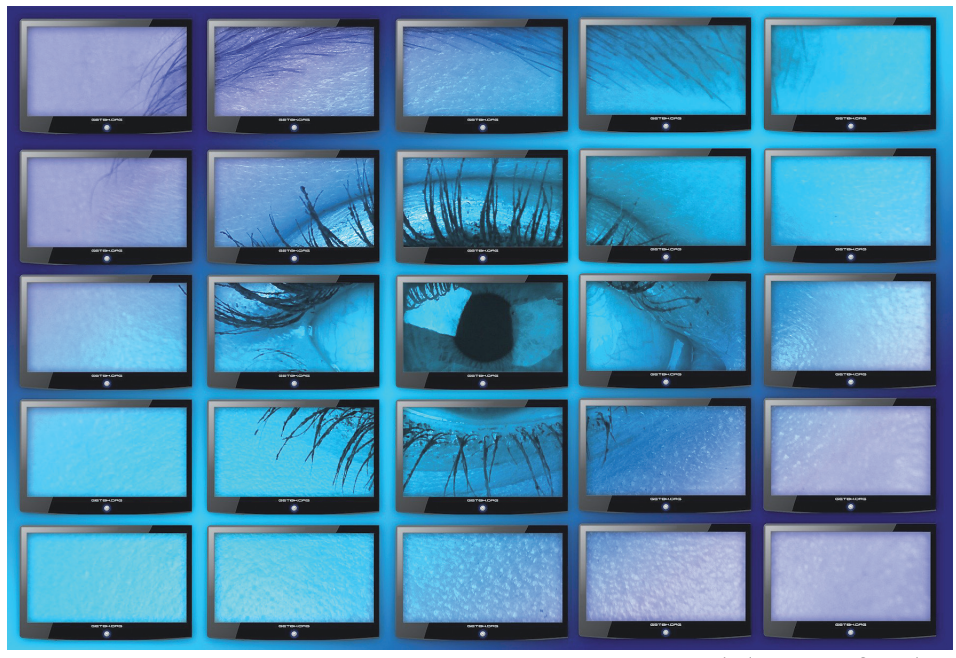

Foto: Gerd Altmann auf Pixabay

## HOME-OFFICE KANN INS ALIGE GEHEN!

## Über Augenprobleme, Bildschirmarbeit und Blinzeln

Durch die Pandemie hat die Zeit am Computer noch einmal stark zugenommen. Bildschirmarbeit stellt besondere Anforderungen an das menschliche Sehen dar.

Wir sehen auf den Bildschirm, eine künstlich selbstleuchtende Fläche. Hier sind zahlreiche optische Informationen auf engstem Raum untergebracht. Um diese Informationen zu erkennen, sind eine gute Sehleistung, eine Vielzahl schneller, kleiner Blickbewegungen und eine hohe Konzentration notwendig. Bei Bildschirmarbeit erfolgt dies häufig über Stunden.

Im Gegensatz dazu ist natürliches Sehen intuitiv. Es schließt das harmonische Zusammenspiel der Bewegung von Kopf und Augen ein. Das Auge stellt sich auf verschiedene Distanzen und das periphere Sehen ein. Die Peripherie ist in das Sehen einbezogen. So können interessante Dinge oder eine Gefahr im Randbereich des Sehens wahrgenommen werden. Bewegungen und Raum können erfasst werden.

Das natürliche Sehen steht in Verbindung mit dem Bauchgefühl. Die eigenen Bedürfnisse, wie zum Beispiel Essen, Bewegung und Müdigkeit können wahrgenommen und realisiert werden. Die Wahrnehmung der Umgebung ist für unser reales Leben unter anderem im Straßenverkehr sehr wichtig.

Sehen wir hingegen auf den Bildschirm, ist die Distanz immer gleich. Schnell wird Raum und Zeit vergessen. Das periphere Sehen wird "ausgeschaltet", da wir ausschließlich auf die viereckige Bildschirmfläche schauen. Meist werden die Grundbedürfnisse nicht wahrgenommen, und falls sie sich doch bemerkbar machen, werden sie oft auf später verschoben.

Symptome der Belastung beim Sehen auf den Bildschirm können zum Beispiel sein:

- Uberanstrengung der Augen
- **Trockene Augen (Fremdkörperge**fühl, Augenschmerzen, Rötung der Augen
- $\bullet$  Kopfschmerzen
- l Verschwommenes Sehen
- l Flimmern, störende Nachbilder, Blendempfindlichkeit
- l Nacken und Schulterschmerzen

Eine Möglichkeit, trockenen Augen bei der Bildschirmarbeit entgegenzuwirken, ist zu Blinzeln. Ein Erwachsener blinzelt ca. 15 Mal pro Minute. Während wir auf den Bildschirm sehen, ist das Blinzeln nahe Null.

"Blinzeln ist wichtig: Das Öffnen und Schließen der Augenlieder dient hauptsächlich dazu, den Tränenfilm aufrecht zu erhalten. Dieser Tränenfilm schützt das Auge vor dem Austrocknen. Außerdem wird das Auge dabei von Schmutz und Fremdkörpern gereinigt. Ebenso wehrt der Tränenfilm Krankheitserreger ab und ermöglicht unter anderem das scharfe Sehen, indem er die Hornhautoberfläche glättet." (Quelle: Die Sendung mit der Maus)

Die Empfehlung ist daher, bei Bildschirmarbeit immer mal wieder bewusst zu blinzeln. Ein Hilfsmittel können Regeln sein wie z.B. alle 60 Minuten 60 Mal blinzeln oder die 20-20-20-Regel. Hier wird alle 20 Minuten für 20 Mal geblinzelt mit dem Blick in ca. 6 Meter Entfernung (20 Fuß).

Zu der 20-20-20-Regel gibt es eine App unter:

*www.chip.de/downloads/202020- Windows-10-App\_183239273.html*

Weitere Tipps, um die Augen bei Bildschirmarbeit zu entlasten:

**Sich häufig Bewegen, um die** Durchblutung anzuregen

l Den Abstand zum Bildschirm überprüfen; er sollte mindestens 30 Zentimeter betragen

l Ausreichend Flüssigkeit (Mineralwasser, Kräutertee) zu sich nehmen – mindestens zwei Liter am Tag

l Täglich ein bis zwei Stunden im

Freien aufhalten, um Tageslicht zu tanken

Speziell für Kinder hat die Bundeszentrale für gesundheitliche Aufklärung einen Ratgeber herausgebracht:

*https://www.bzga.de/infomaterialien/kinder-und-jugendgesundheit/ gut-hinsehen-und-zuhoeren-ratgeber-fuer-eltern/*

 **---------------------------------------------**

## **Vorschau:**

**10.10. – Würzburg:** Yoga für die Augen OUTDOOR in der Woche des Sehens. In diesem Training der Eyetouch Augenschule, einem Augenspaziergang, kann das Thema Augengesundheit vertieft werden.

**13.10. – ONLINE:** Yoga für die Augen – in der Woche des Sehens

**30.11. – ONLINE:** Yoga für die Augen in Zusammenarbeit mit dem Frauenbildungszentrum Bad Homburg

Weitere Details unter Termine auf: *www.eyetouch-augenschule.de* 

Um die Eyetouch Augenschule näher kennenzulernen, empfehlen wir den kurzen Imagefilm auf Youtube:

*https://www.youtube.com/ watch?v=tRzPrJhr84g*